crefthe *Cross referencing with proper definite articles* JINWEN XU August 2022, in Paris

Abstract

The package crefthe provides a command \crefthe parallel to cleveref's \cref for handling definite articles properly (especially for the article contractions in some European languages).

#### $/1/$ The motivation

By default, with cleveref's \cref to reference theorem-like environments, the names do not

2 contain definite articles. While this might be acceptable for English, it is certainly not good

enough for languages such as French, Italian, Portuguese, Spanish, etc. – in these cases there

shall be grammatical errors and would give you a strong feeling that it is machine-generated.

5 However, even if we manually add the definite articles to the names, there would still be

other problems. As an example, if we define the French names to be:

\crefname{theorem}{le théorème}{les théorèmes} \crefname{proposition}{la proposition}{les propositions}

7 then when one writes (which means "*We can deduce this from ...*")

On peut le déduire de \cref{thm1,thm2,prop3}.

the result would be:

On peut le déduire **de les** théorèmes 1 et 2 et **la** proposition 3.

which is wrong, as the correct result should be:

On peut le déduire **des** théorèmes 1 et 2 et **de la** proposition 3.

\cref cannot handle such cases automatically — that is when \crefthe comes into play.

## $/2/$ The usage

2.1 | How to load it?

Simply load the package with:

\usepackage{crefthe}

Corresponding to: crefthe 2022/08/28

TiP

- Since crefthe uses cleveref internally, it should usually be placed at the last of your preamble, and notably, after varioref and hyperref.
- To handle article contractions correctly,  $\text{cref}$  the shall detect the current language, thus you need to use packages such as babel or polyglossia to set your languages, and use commands like \selectlanguage to select them appropriately.

# $2.2$  How to use it?

Before everything, you need to define the names, which can be done with \crefthename. Its syntax is similar to \crefname, but now you can specify the definite articles, for example:

\crefthename{theorem}[le]{théorème}[les]{théorèmes}

TiP

The  $\c{right$ will not be set. These names can, however, be reset within the document body.

- 3 Then you can use the command \crefthe as follows:
- 4 \crefthe[⟨*prep*⟩]{⟨*labels*⟩}
	- 5 This will pass the preposition ⟨*prep*⟩ to the definite articles that follows. Its behavior 6 depends on the current language (for example, in Spanish, ⟨*prep*⟩ is passed only to the first definite article, while in French it is passed to everyone).
- 8 \crefthe-[⟨*prep*⟩]{⟨*labels*⟩} and \crefthe+[⟨*prep*⟩]{⟨*labels*⟩}
- In case the automatic version does not meet your needs, here are two manual ones. 10 The - version passes the preposition ⟨*prep*⟩ only to the first definite article, while the + 11 **version passes** *(prep***)** to every definite article.
	- TiP
	- There is also a stared version  $\c{refthe*}$  for generating the same referencing text without creating hyperlinks.
	- The name-only relatives are also available: \namecrefthe and \namecrefsthe.

# $/3/$

# Example

12 Let us come back to the example at the beginning, now you can do this:

\crefthename{theorem}[le]{théorème}[les]{théorèmes} \crefthename{proposition}[la]{proposition}[les]{propositions}

And the sentence shall be written as:

On peut le déduire \crefthe[de]{thm1,thm2,prop3}.

which would result in (provided that you have done \selectlanguage{french}):

On peut le déduire **des** théorèmes 1 et 2 et **de la** proposition 3.

Voilà !

#### $/4/$ Regarding the upper and lower cases

As in cleveref, these commands have corresponding uppercased version:  $\Crefthename$ ,

2 \Crefthe, \nameCrefthe and \nameCrefsthe, similar to \Crefname, \Cref, \nameCref

and  $\nameCrefs$ , reserved for using at the beginning of a sentence.  $\CreateCrefthe$  (and the

name-only relatives) can handle case changing automatically: for example, with  $\text{Vert}$ 

[ $\tilde{A}$ ] {thm1, thm2, prop3}, you will get something like

**Aux** théorèmes 1 et 2 et **à la** proposition 3

Of course you will have to define the  $\Crefthenames$  separately, for example as:

\Crefthename{theorem}[Le]{théorème}[Les]{théorèmes} \Crefthename{proposition}[La]{proposition}[Les]{propositions}

> $/5/$ For writing multi-language documents

7 To place hyperlinks at the correct place, \crefthename touches the corresponding format

macro \crefformat internally, which makes the format language-dependent. If you are

writing multi-language documents, you may consider putting \crefthename inside your

10 language configuration so as to reset it each time you select a new language.

## $/6/$ Dealing with existed cref / Cref names

11 For those preset names defined with  $\c$ refname /  $\Crefname$ , such as the ones for chapter,

12 section and subsection, etc., the optional argument of  $\c{righte}/\Cref$  the shall be use-

13 less: names defined with \crefthename / \Crefthename have a \crefthemark marking

14 the definite articles, which also deals with the given preposition ; without  $\c{right}$ 

15 the preposition is simply ignored.

16 \crefthepatchname{⟨*counters*⟩} is provided for this purpose. With this, an empty mark

17 shall be added before the existed singular and plural names. However, it is still recom-

18 mended to simply redefine the names with  $\c{right$   $\c{right$ 

19 multilingual documents.

## $/7/$ The relationship with cleveref

20 crefthe loads cleveref automatically and pass related options to it. All its commands, used

21 without optional arguments, degenerate to those in cleveref. For example,  $\crefth\$ ...}

22 is the same as  $\cref{...}$ , and  $\crefname$  is the same as  $\crefname$  if the definite

23 articles are not specified. That said, you can safely use the command  $\c{c}$ refthe everywhere

24 in your document without causing extra trouble.

With the package option overwrite, user commands in cleveref will be replaced by those

26 offered here, thus you can simply write \cref for \crefthe – and similarly with  $\Cref$ ,

27 \crefname and \Crefname.

# Known issues

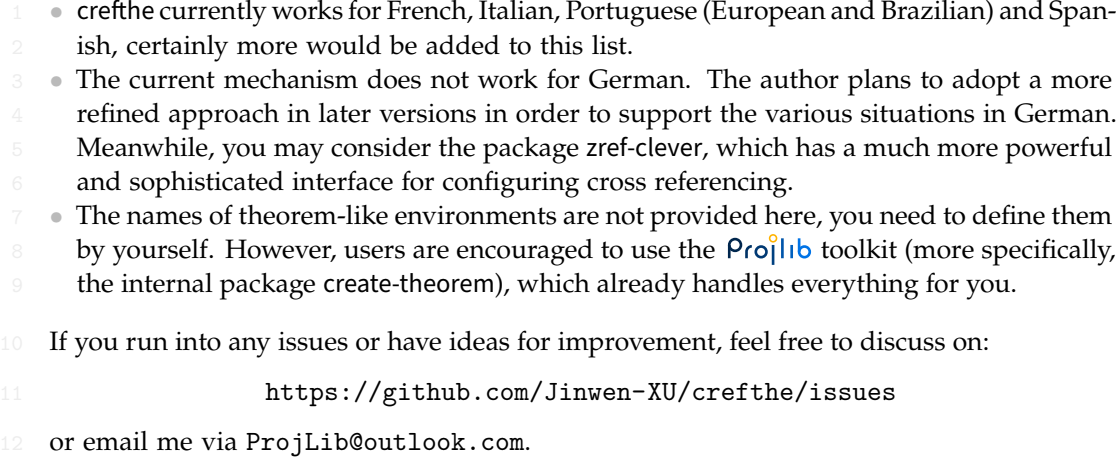